# A. HATHOUT SAGOMBAYE NODJIRAM

## Séries de cours et séries de quotients dans l'analyse comparée des monnaies

Les cahiers de l'analyse des données, tome 18, nº 1 (1993), p. 27-46

<[http://www.numdam.org/item?id=CAD\\_1993\\_\\_18\\_1\\_27\\_0](http://www.numdam.org/item?id=CAD_1993__18_1_27_0)>

© Les cahiers de l'analyse des données, Dunod, 1993, tous droits réservés.

L'accès aux archives de la revue « Les cahiers de l'analyse des données » implique l'accord avec les conditions générales d'utilisation ([http:](http://www.numdam.org/conditions) [//www.numdam.org/conditions](http://www.numdam.org/conditions)). Toute utilisation commerciale ou impression systématique est constitutive d'une infraction pénale. Toute copie ou impression de ce fichier doit contenir la présente mention de copyright.

## **NUMDAM**

*Article numérisé dans le cadre du programme Numérisation de documents anciens mathématiques* <http://www.numdam.org/>

*Les Cahiers de l'Analyse des Données Vol XVIII - 1993 - n°l* **-** *pp. 27-46.* 

### **SÉRIES DE COURS ET SÉRIES DE QUOTIENTS DANS L'ANALYSE COMPARÉE DES MONNAIES**

### **[QUOT. MONN.]**

#### *A. HATHOUT\* SAGOMBAYE NODJIRAM\*\**

#### **0 Les données et leur élaboration**

Chaque jour sont publiés les cours des principales monnaies du monde exprimés en l'une de celles-ci: en France, cette monnaie de base sera, naturellement, le Franc Français (FRF). D'après ces données, on étudie, sur une période déterminée, I, les variations relatives de ces monnaies prises deux à deux. Par exemple, à partir de 5 monnaies  $(A, B, C, D, E)$ , on constitue 5.4 = 20 séries quotient, {A7B, B/A, A/C, C/A, ...} ; dans le calcul de tels quotients, le choix de la monnaie de base importe peu (pourvu qu'il soit le même pour le numérateur et le dénominateur).

Dans la suite, nous traiterons du cas général d'un ensemble J, quelconque, de monnaies; mais pour la clarté du discours, nous prendrons parfois comme exemple le cas card $J = 5$ . Une paire ordonnée de monnaies,  $(j, j')$  sera écrite comme un quotient: j/j'; et l'ensemble des paires ordonnées de monnaies distinctes sera noté Q: on a cardQ = cardJ.(cardJ-l). L'ensemble des temps, ou dates, sera noté I, sans préciser s'il s'agit de cours quotidiens successifs, ou de moyennes hebdomadaires ou mensuelles.

L'analyse multidimensionnelle devrait montrer sur un seul graphique toute l'histoire monétaire d'une période I; apparaîtraient à la fois similitudes et différences de comportement au sein d'un ensemble de monnaies, avec tout ce que l'examen d'une série quotient révèle pour chaque couple de monnaies. De ce point de vue, on envisage d'analyser, d'une part, le tableau IxJ, dont les colonnes donnent les cours des monnaies exprimés dans une monnaie de base quelconque X, {A/X, B/X, C/X, D/X, E/X); et d'autre part, le tableau IxQ de tous les quotients.

**Les cahiers de l'analyse des données - 0339-3097/93/01 27 20 /\$ 4.00/ © Gauthier-Villars** 

**<sup>(\*)</sup> Ingénieur de recherches au CEREQ.** 

**<sup>(\*\*)</sup> Étudiant en Doctorat à l'Université Pierre et Marie Curie.** 

Notre but est de prouver qu'entre les résultats issus de ces deux analyses il n'y a pas de différence essentielle. Plus précisément, l'équivalence entre les deux analyses apparaît vraie au premier ordre, relativement à un paramètre A qui exprime l'ordre de grandeur des variations relatives des divers quotients sur la période I; et l'on doit, au préalable, donner, aux colonnes des tableaux, des pondérations appropriées.

Au §1, on normalise les tableaux à analyser en accordant le même poids à toutes les monnaies; au §2, on démontre, dans ce cas, l'équivalence, annoncée ci-dessus, entre analyse des cours et analyse des quotients; des pondérations générales sont introduites au §3; le §4 offre un exemple d'analyse de données réelles.

#### **1 Normalisation du tableau des cours**

#### **1.1 Équipondération des monnaies: introduction des coupures**

Partons du tableau  $k(I, J)$ , où  $k(i, j)$  est le cours, à la date i, de la monnaie j, exprimée dans une monnaie de référence jr: si, comme on peut le supposer sans inconvénient, jr figure dans J, la colonne jr est constante et égale à 1. Dans le tableau k, les colonnes peuvent avoir des poids très différents: par exemple, les colonnes Franc Français, Dollar US et Yen auront pour poids relatifs environ {1; 5; .04). Dans la suite (§3) on s'appliquera à donner aux monnaies des poids relatifs inégaux, pouvant correspondre à leurs rôles dans l'économie mondiale; mais ici, les monnaies recevront chacune le même poids 1.

À cette fin, on fixe une date de référence i°, et l'on pose:

$$
\forall i \in I, \forall j \in J : k^{\circ}(i, j) = k(i, j) / k(i^{\circ}, j) ;
$$

selon cette formule, chaque colonne est remplacée par une colonne qui lui est proportionnelle; et, à la date i°, on a une ligne constante et égale à 1. On peut dire que la colonne k°(I, j) donne le cours d'une coupure de la monnaie j égale à  $(1/k(i<sup>o</sup>, i))$  fois l'unité de cette monnaie; les diverses coupures ont été choisies pour avoir exactement la même valeur à i°.

Du point de vue de l'analyse des correspondances, le choix de cette valeur commune est irrelevant; en revanche, on ne pourra éliminer l'influence de la date i°; mais si les cours à i° représentent une moyenne sur I et que les variations relatives des cours sur une colonne sont de l'ordre de A de part et d'autre de la valeur à i<sup>o</sup>, le choix de la date n'a d'autre effet que d'introduire une fluctuation  $\Delta$ dans la taille de chaque coupure. Finalement, le tableau k° ne contient que des nombres voisins de 1, les  $(k^{\circ}(i,j)-1)$  étant de l'ordre de  $\Delta$ .

Dans la suite, nous ne reviendrons plus (même au §3) sur le choix de i°; ni donc sur celui des coupures; et nous assimilerons à ces coupures les unités monétaires (comme si, grosso modo, les unités étaient le \$ US, la pièce de 5 Francs, le billet de 100 yens...). (On pourrait d'ailleurs définir les coupures par des calculs de moyenne, plutôt que par référence à une seule date i°; pourvu qu'il y ait équivalence approchée des coupures sur I).

## **1.2 Introduction d'un panier de monnaies**

Pour la comparaison avec le tableau des quotients, il est commode d'amener toutes les lignes du tableau k° à avoir le même total, cardJ, que la ligne i°. On posera donc:

$$
\forall i \in I, \forall j \in J : k\pi(i, j) = \text{card} J \cdot k^{\circ}(i, j) / k^{\circ}(i) ;
$$

d'où:

$$
\forall i \in I : k\pi(i) = \sum \{k\pi(i,j) \mid j \in J\} = \text{card}J
$$

De même que l'équipondération approchée des colonnes du tableau k(I, J) a été interprétée avec le terme usuel de coupure, on parlera de panier monétaire pour l'équipondération exacte des lignes. Si l'on prend comme unité composée  $\overline{\text{ou pair}}$  π, la combinaison des cardJ coupures affectées chacune du coefficient (1/cardJ), il vient:

$$
k\pi(i, j) = k^o(i, j/\pi) = k^o(i, j) / \sum \{ (1/cardJ).k^o(i, j') | j' \in J \} ;
$$

il s'agit toujours d'un tableau de nombres voisins de 1; l'on peut, de façon précise, noter:

$$
k\pi(i,j)=1+\Delta\pi(i,j) ;
$$

la fonction  $\Delta \pi(I, J)$  a pour ordre de grandeur  $\Delta$ ; et l'on, a de plus, la relation:

$$
\forall i \in I : \sum \{ \Delta \pi(i,j) \mid j \in J \} = 0.
$$

Le profil de marge sur I du tableau  $k\pi$ , est constant par construction; le profil de marge sur J n'est pas constant, a priori; mais il ne diffère du profil constant que par des termes du 1-er ordre en A.

# 1.3 **Normalisation des cours et normalisation des quotients**

L'introduction des coupures joue également un rôle esentiel pour normaliser le tableau des cours. Avec les devises usuelles, la colonne \$/FRF, pour une période I située en 1991-92, contient des nombres de 1 ordre de 5; pour la colonne FRF/\$, l'ordre de grandeur est (1/5). Si, comme nous le ferons toujours dans la suite, on calcule les quotients d'après les cours des coupures, tous les nombres sont de l'ordre de 1; et les écarts à 1 sont de l'ordre de  $\Delta$ . On notera:

$$
q^{o}(i, j/j') = k^{o}(i, j) / k^{o}(i, j')
$$
  
=  $k\pi(i, j) / k\pi(i, j') = (1 + \Delta\pi(i, j)) / (1 + \Delta\pi(i, j'));$ 

pour ce quotient, il est sans effet qu'on introduise un panier de monnaies à la place d'une monnaie quelconque de référence.

Chaque ligne du tableau  $q^o(I, Q)$  a un total  $q^o(i, Q)$  approximativement égal à cardQ; il résulte du choix des coupures que, pour la ligne i°, le total est exactement cardQ. Les profils de marge sur I et Q du tableau  $q^{\circ}$ (I, Q) ne sont pas pas constant, a priori; mais ils ne diffèrent du profil constant que par des termes du 1-er ordre en A.

On peut, pour plus de régularité, amener chacune des lignes du tableau q° à avoir exactement le total cardQ; d'où un tableau noté simplement q(I, Q). On notera toutefois que, d'une part, cette normalisation n'a pas, comme celle du §1.2, une interprétation naturelle en terme monétaire; et que, d'autre part, elle n'a pas d'influence sur la comparaison entre analyse des cours et analyse des quotients; car, à l'approximation des calculs du §2, il est sans effet d'apporter aux poids des lignes des variations relatives de l'ordre de A.

#### **2 Comparaison entre l'analyse des cours et l'analyse des quotients**

Nous considérerons d'abord les facteurs sur l'ensemble I des temps, qui est commun aux deux analyses; puis nous comparerons les deux nuages distincts, J et Q, qui représentent l'ensemble des colonnes.

#### **2.1 Profils instantanés sur l'ensemble des cours et profils sur l'ensemble des quotients**

Afin de comparer les résultats issus de l'analyse des deux tableaux  $k\pi(I, J)$ et q<sup>o</sup>(I, Q), on considère les deux nuages,  $N\pi$ (I/J) et Nq(I/Q), de leurs profils de ligne. Quant aux masses, il n'y a entre les deux nuages que des différences relative de l'ordre de  $\Delta$ : en bref, dans N $\pi(I/J)$ , tout i a exactement la masse l/cardI; et dans Nq(I/Q), la masse peut être notée (1/cardI) (1 $\pm \Delta$ ). Quant aux distances distributionnelles, elles sont de l'ordre de  $\Delta$ ; et on montrera que le rapport dq(i, i')/d $\pi(i, i')$  fluctue autour d'une valeur indépendante de i et i', à un coefficient  $(1 \pm \Delta)$  près. On peut donc appliquer les méthodes générales mises en œuvre dans l'article intitulé: "Sur la stabilité des sous-espaces principaux d'inertie dans un changement de métrique" (cf. [STABILITÉ], in *CAD,* Vol XIII, n°2, pp. 197-203, 1988). Nous n'entrerons pas ici dans le détail de l'application de ces méthodes; mais, sans calculer de majoration théorique des écarts entre analyses, nous apprécierons ces écarts sur un exemple, au §4.

#### **2.2 Distance distributionnelle entre profils sur l'ensemble J des cours**

La formule générale est:

**dπ<sup>-</sup>(i, i) = <u>Σ</u>{((kπ(i, j)/kπ(i)) - (kπ(i, j)/kπ(i)))<sup>-</sup> / (kπ(j)/kπ) i j ∈ J} ;** 

ici, on a:

 $k\pi(i) = k\pi(i') = \text{card}J$ ;  $k\pi(i, j) = 1 + \Delta\pi(i, j)$ ;

 $k\pi$  /  $k\pi(i)$  = cardJ (1± $\Delta$ i);

où  $(1 \pm \Delta)$  désigne une quantité dépendant de j, et dont la différence avec 1 est de l'ordre de  $\Delta$ ; on a donc:

$$
d\pi^2(i, i') = (1/cardJ) \cdot \sum \{ (\Delta \pi(i,j) - \Delta \pi(i',j))^2 \cdot (1 \pm \Delta j) \mid j \in J \} ;
$$

en se bornant, dans d $\pi^2(i, i')$ , aux termes d'ordre 2 en  $\Delta$ , à l'exclusion des termes ultérieurs, de rang  $\geq 3$ , il vient:

$$
d\pi^2(i, i') = (1/cardJ) \cdot \sum \{ (\Delta \pi(i,j) - \Delta \pi(i',j))^2 \mid j \in J \} ;
$$

formule où l'équivalence mise entre les deux membres signifie que le quotient de ceux-ci est de la forme  $(1 \pm \Delta)$ ; convention qui sera conservée dans la suite.

#### **2.3 Distance distributionnelle entre profils sur l'ensemble Q des quotients**

La formule générale est:

$$
dq^2(i,i') =
$$

 $\sum \{((q(i,j/j'))/q(i))-(q(i',j/j')/(q(i')))^2 / (q(j/j'))/(cardI.cardQ)) \mid j/j' \in Q\}$ ; où l'on a:

$$
q(i) = q(i') = \text{card}Q \quad ; \quad q(j/j') \approx \text{card}I \quad ;
$$

 $(q(i,j/j')/q(i)) - (q(i',j/j')/q(i')) \approx$ 

$$
(\Delta \pi(i,j) \cdot \Delta \pi(i,j')) - (\Delta \pi(i',j) \cdot \Delta \pi(i',j')) =
$$

$$
(\Delta \pi(i,j) \cdot \Delta \pi(i',j)) \cdot (\Delta \pi(i,j') \cdot \Delta \pi(i',j')) ;
$$

ceci permet d'écrire:

 $dq^2(i,i') \approx$ 

$$
(1/cardQ) \cdot \sum \{((\Delta \pi(i,j) - \Delta \pi(i',j)) - (\Delta \pi(i,j') - \Delta \pi(i',j')))^2 + j/j' \in Q\}.
$$

**2.4 Comparaison entre les distances entre profils sur J et les distances entre profils sur Q** 

Rappelons la relation:

$$
\forall i \in I : \sum \{ \Delta \pi(i,j) \mid j \in J \} = 0 ;
$$

on en déduit immédiatement:

$$
\forall i, i' \in I : \sum \{ (\Delta \pi(i,j) - \Delta \pi(i',j)) \mid j \in J \} = 0.
$$

Ici, il est commode de noter:

 $(i, i') = h$ ;  $\Delta h(i) = \Delta \pi(i,i) - \Delta \pi(i',i)$ ;

les Ah(j) ayant moyenne nulle (quel que soit h) on a la relation générale:

2.cardJ  $\sum {\left(\Delta h(j)^2 + j \in J\right)} = \sum {\left(\left(\Delta h(j) - \Delta h(j)\right)^2 + j/j' \in Q\right)}$ .

Cette formule peut être démontrée directement en ajoutant au second membre l'expression nulle:

$$
2. \left(\sum \{\Delta h(j) | j \in J\}\right)^2 ,
$$

afin d'en faire disparaître les termes rectangles, en Ah(j).Ah(j'); puis en faisant le bilan du nombre de fois que s'y trouve chacun des cardJ carrés  $\Delta h(j)^2$ . On peut encore remarquer que chacun des deux membres donne, selon une formule classique, le produit par 2.cardJ de l'inertie du nuage des cardJ points ayant, sur une droite, l'abscisse  $\sum h(i)$ .

On en déduit immédiatement les équivalences:

$$
cardQ \cdot dq^{2}(i,i') \approx 2.cardJ \cdot cardJ \cdot d\pi^{2}(i,i')
$$
 ;  

$$
((cardJ-1)/(2cardJ)) \cdot dq^{2}(i,i') \approx d\pi^{2}(i,i')
$$
 ;  

$$
dq^{2}(i,i') \approx (2cardJ/(carJ-1)) \cdot d\pi^{2}(i,i')
$$
.

Ainsi, les analyses factorielles des tableaux  $k\pi(I, J)$  et q(I, O) fournissent approximativement sur I les mêmes facteurs normalisés (de variance 1); mais dans l'analyse des quotients la trace et les valeurs propres sont multipliés par  $(2cardJ/(cardJ-1))$ ; soit (5/2), dans le cas particulier où cardJ=5.

#### **2.5 Nuage des cours et nuage des quotients**

Les deux nuages  $N\pi(J/I)$  et Nq(Q/I) sont des nuages de profils sur le même ensemble I; et, puisqu'on a fait en sorte que le profil de marge de chacun des deux tableaux soit constant sur I, il s'agit de nuages ayant le même centre de gravité et situés dans le même espace euclidien. On peut écrire, en s'arrêtant aux termes du 1-er ordre en A:

> profil du CdeG  $\approx$  (1/cardI). fonction constante 1 sur I; profil de j  $\approx (1/\text{card} \cdot 1 + \Delta \pi(i,j) \cdot i \in I)$ ;

profil de j/j'  $\approx (1/cardI) \{1 + \Delta \pi(i,j) - \Delta \pi(i,j') \mid i \in I\}$ .

En plaçant l'origine au centre de gravité, on voit que Nq(Q) est (aux termes négligés près) le nuage des points ayant pour affixes les vecteurs différence entre deux points du nuage  $N\pi(J)$ . Pour comparer les formes quadratiques d'inertie de ces deux nuages, on doit effectuer des calculs en tout analogues à ceux du §2.4. Compte tenu de ce que pour tout i,  $\Delta \pi(i,j)$  est une fonction de moyenne nulle sur J, on a pour produit d'inertie de deux coordonnées i et i':

pour le nuage J: prodJ $(i,i') \approx$ 

 $(1/cardJ)$ .  $\sum {\Delta \pi(i,j)} \Delta \pi(i',j)$  |  $j \in J$  ;

pour le nuage Q: prod $Q(i,i') \approx$ 

$$
(1/cardQ) \cdot \sum \{(\Delta \pi(i,j) - \Delta \pi(i,j')) \cdot (\Delta \pi(i',j) - \Delta \pi(i',j')) \mid j/j' \in Q\};
$$

d'où:

 $\forall$  i, i'  $\in$  I : prodQ(i,i')  $\approx$  (2cardJ/(carJ-1)). prodJ(i,i');

Les deux nuages  $N\pi(J/I)$  et Nq(Q/I) ont les mêmes axes principaux d'inertie; et, pour les moments principaux d'inertie, le multiplicateur est celui déjà trouvé au § 2.4. Que l'on analyse le tableau  $k\pi(I, J)$  en lui adjoignant en supplémentaire q(I, J) ou celui-ci en principal avec celui-là en supplémentaire, on trouve sur J et sur Q les mêmes facteurs (à un coefficient de fluctuation près de l'ordre de  $1 \pm \Delta$ ).

### **3 Introduction de poids inégaux pour les monnaies**

#### **3.1 Choix des pondérations**

On désire donner aux monnaies des poids relatifs inégaux, pouvant correspondre à leurs rôles dans l'économie mondiale. Il n'y a pas de règle hors de conteste pour guider le choix de ces poids: l'importance d'une monnaie est en raison directe de son emploi dans les transactions internationales, de la taille du marché intérieur où elle règne presque sans partage, et de la solidité des établissements de crédits qui en sont les garants; pour ne rien dire de la force politique et militaire du pays émetteur.

Le spectacle de l'économie mondiale atteste qu'il s'en faut de beaucoup que les facteurs que nous avons cités soient proportionnels entre eux. Cependant, si l'on compare deux monnaies également saines comme le Florin Hollandais et le Deutsch Mark, la différence de poids apparaît clairement; et il s'impose que, dans une analyse globale, les amples fluctuations qui affectent certaines devises dont le rôle est mineur ne dominent pas dans les contributions apportées aux premiers axes (ce qu'on pourra vérifier a posteriori sur le listage des résultats).

Sans préciser de règle de choix conciliant tous les critères, nous supposerons désormais qu'on a fixé un vecteur de pondération  $\mu$ J:

$$
\mu J = {\mu j | j \in J}; \ \forall j \in J : 0 < \mu j; \sum {\mu j | j \in J} = 1,
$$

ou ensemble de nombres positifs dont la somme est 1. Aux §§1 & 2, les poids  $\mu$ j sont tous égaux à (1/cardJ).

#### **3.2 Les coupures et le panier**

Au §1.1, on a fixé une date de référence i°, et posé:

$$
\forall i \in I, \forall j \in J : k^o(i, j) = k(i, j) / k(i^o, j) ;
$$

la colonne k°(I, j) donnant le cours d'une coupure de la monnaie j égale à  $(1/k(i^{\circ}, j))$  fois l'unité de cette monnaie. On conserve ici cette définition des coupures.

Mais, généralisant ce qui a été fait au §1.2, on prend ici comme unité  $compose$ , ou panier  $\mu$ , la combinaison des cardJ coupures affectées chacune du coefficient  $\mu j$ ; et le tableau des cours,  $k\mu(I, J)$ , est défini en affectant du coefficient  $\mu$ j la colonne des cours de la coupure j rapportée au panier  $\mu$ .

 $k\mu(i, j) = \mu j \cdot k^{\circ}(i, j/\mu) = \mu j \cdot k^{\circ}(i, j) / \sum \{(\mu j \cdot k^{\circ}(i, j') \mid j' \in J\};$ 

il s'agit donc non d'un tableau de nombres voisins de 1, mais d'un tableau dont la colonne j contient des nombres fluctuant autour de  $\mu$ j; on peut, de façon précise, noter:

$$
k^{\circ}(i, j/\mu) = (1 + \Delta \mu(i, j));
$$
  

$$
k\mu(i, j) \leq \mu j \cdot (1 + \Delta \mu(i, j));
$$

avec les relations, équivalentes entre elles:

$$
\forall i \in I : \sum \{ k\mu(i,j) \mid j \in J \} = 1 ;
$$
  

$$
\forall i \in I : \sum \{ \mu j \cdot \Delta \mu(i,j) \mid j \in J \} = 0 ;
$$

comme aux §§1 & 2, on désignera par  $\Delta$  l'ordre de grandeur des  $\Delta\mu(i,j)$ .

#### **3.3 Le tableau pondéré et normalisé des quotients des cours**

Bien que le panier  $\mu$  ait remplacé le panier  $\pi$ , le tableau q<sup>o</sup> des quotients subsiste car il est sans effet sur q<sup>o</sup> qu'on introduise un panier de monnaies ou une monnaie quelconque de référence; on écrira:

$$
q^{o}(i, j/j') = k^{o}(i, j) / k^{o}(i, j')
$$
  
=  $(1 + \Delta \mu(i, j)) / (1 + \Delta \mu(i, j'))$ .

Pour que l'analyse des quotients concorde avec celle des cours, il convient d'attribuer au quotient  $(jj')$  le poids  $\mu j \mu j'$ ; on pose donc:

$$
q\mu^{o}(i, j/j') = \mu j. \mu j' (1 + \Delta \mu(i, j)) / (1 + \Delta \mu(i, j')) ;
$$

mais il importe de noter qu'à moins d'introduire des colonnes constantes (j/j) (ou une colonne constante unique qui en serait le cumul) la somme,  $\mu$ Q, des poids des (j/j') est inférieure à 1; de façon précise, on a:

$$
\mu Q = \sum {\{\mu j.\mu j' \mid j/j' \in Q\}} = 1 - \sum {\{\mu j^2 \mid j \in J\}};
$$

(par exemple, si les  $\mu$ j sont tous égaux, la somme des poids est  $\mu$ Q = 1-(1/cardJ)); en particulier, le total de la ligne i° du tableau q $\mu^o(I,Q)$  est strictement égale  $\hat{a} \mu O$ .

Afin de normaliser le tableau qu<sup>o</sup>, on posera:

$$
\forall i \in I, \forall j/j' \in Q : q\mu(i,j/j') = (\mu Q/q\mu^o(i)) . q\mu^o(i,j/j') ;
$$

ainsi, le total qu $(i)$  de chacune des lignes est strictement égal à  $\mu$ Q.

 $\hat{A}$  des fluctuations près de l'ordre de  $\Delta$  on a:

 $\varphi\mu(i,j/j') = \mu j.\mu j' \cdot (\Delta\mu(i,j) - \Delta\mu(i,j'))$ .

#### **3.4 Distance distributionnelle entre profils instantanés sur J et sur Q**

Pour la distance entre profils sur I on a une formule toute analogue à celle du §2.2:

$$
d\mu^{2}(i,i') \approx \sum{\mu j . (\Delta\mu(i,j) - \Delta\mu(i',j))^{2} \mid j \in J} ;
$$

pour la distance entre profils sur Q, la formule générale est:

 $dqu^2(i,i') =$ 

 $\sum \{((q\mu(i,j/j')/q\mu(i))-(q\mu(i',j/j')/q\mu(i'))^2/(q\mu(j/j')/(cardI,\mu Q))|j/j' \in Q\};$ d'où, en fonction des  $\Delta \mu(i,j)$  l'équivalence:

```
dq\mu^2(i,i') =
```

```
(1/μQ). \sum \{\mu {\rm j.}\mu {\rm j.}((\Delta \mu {\rm (i,j)}-\Delta \mu {\rm (i,j')})-(\Delta \mu {\rm (i',j)}-\Delta \mu {\rm (i',j')})\rangle^2 | j/j' \epsilon Q} =
```
 $(1/\mu Q)$ .  $\sum \{\mu j.\mu j'.((\Delta\mu(i,j)-\Delta\mu(i',j))-(\Delta\mu(i,j')-\Delta\mu(i',j')))^2 \; | \; j/j' \in Q\}$ ; En procédant comme au §2.4, il vient:

$$
\mu Q. dq \mu^2(i,i') \approx 2 d\mu^2(i,i')
$$
;

dans le cas particulier de l'équipondération des monnaies, où  $\mu$ Q = 1-(1/cardJ)), on retrouve la formule du §2.4:

$$
dq\mu^2(i,i') \approx (2/\mu Q) \cdot d\mu^2(i,i') = (2card J/(carJ-1)) \cdot d\mu^2(i,i')
$$
.

Ainsi, les analyses factorielles des tableaux  $ku(I, J)$  et qu $(I, O)$  fournissent approximativement sur I les mêmes facteurs normalisés (de variance 1); mais dans l'analyse des quotients la trace et les valeurs propres sont multipliés par  $(2/\mu O)$ .

#### **3.5 Nuage des cours et nuage des quotients**

On procède exactement comme au  $\S$ 2.5. Les deux nuages N $\mu$ (J/I) et  $N\mu q(Q/I)$  sont des nuages de profils sur le même ensemble I; et, puisqu'on a fait en sorte que le profil de marge de chacun des deux tableaux soit constant sur I, il s'agit de nuages ayant le même centre de gravité et situés dans le même espace euclidien. On peut écrire, en s'arrêtant aux termes du 1-er ordre en A:

> profil du CdeG  $\approx$  (1/cardI). fonction constante 1 sur I; profil de j  $\approx (1/cardI) \{1 + \Delta \mu(i,j) | i \in I\};$ profil de  $j/i' = \approx (1/cardI) \{1 + \Delta \mu(i,j) - \Delta \mu(i,j') \mid i \in I\}$ .

En plaçant l'origine au centre de gravité, on voit que  $N\mu q(Q)$  est (aux termes négligés près) le nuage des points ayant pour affixes les vecteurs différence entre deux points du nuage  $N\mu(\vec{J})$ . Pour comparer les formes quadratiques d'inertie de ces deux nuages, on doit effectuer des calculs en tout analogues à ceux du §2.4. Compte tenu de ce que, pour tout i,  $\Delta \pi(i,j)$  est une fonction de moyenne nulle sur J, on a pour produit d'inertie de deux coordonnées i et i':

pour le nuage J:  $prod(J(i,i)) \approx$ 

 $\sum \{\mu i \cdot \Delta \mu(i,j).\Delta \mu(i',j)\}\$   $i \in J$  ;

pour le nuage Q: prod $Q(i,i') \approx$ 

$$
(1/\mu Q) \cdot \Sigma{\mu j. \mu j' (\Delta \mu(i,j) - \Delta \mu(i,j')) . (\Delta \mu(i',j) - \Delta \mu(i',j'))} + j/j' \in Q \};
$$

d'où:

$$
\forall i, i' \in I : prodQ(i,i') \approx (2/\mu Q) . prodJ(i,i') ;
$$

Les deux nuages  $N\mu(J/I)$  et  $N\mu(q)$ (Q/I) ont les mêmes axes principaux d'inertie; et, pour les moments principaux d'inertie, le multiplicateur est celui déjà trouvé au §3.4. Que l'on analyse le tableau  $k\mu(I, J)$  en lui adjoignant en

supplémentaire  $q\mu(I, J)$  ou celui-ci en principal avec celui-là en suppémentaire, on trouve sur J et sur Q les mêmes facteurs (à un coefficient de fluctuation près de l'ordre de  $1 \pm \Delta$ ).

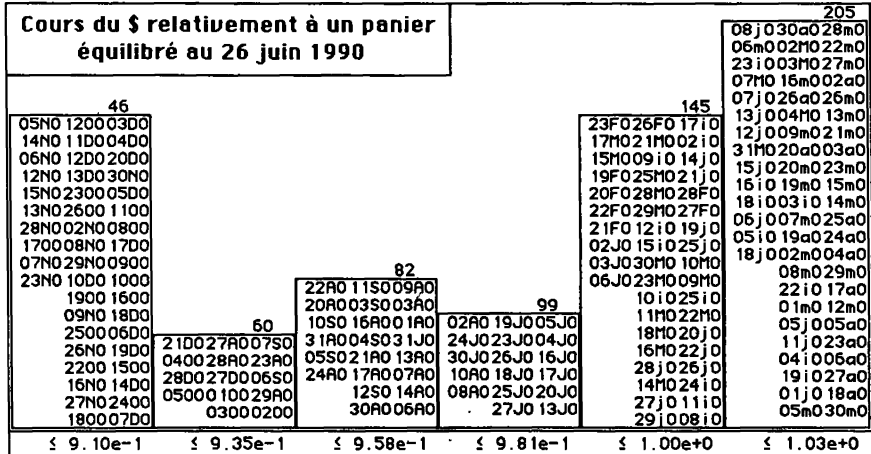

#### **4 Analyse de cinq séries de cours de monnaies**

#### **4.1 Préparation des tableaux analysés**

On considère cinq monnaies, Franc Français, Livre Sterling, Dollar USA, Deutsch Mark et Yen; désignées par les caractères {F, £, \$, D, ¥}. Les cours nous sont connus pour un ensemble I de 205 jours de Tannée 1990; chaque jour i est désigné par un sigle de quatre lettres tel que 27N0: où 27 est le quantième; N désigne le mois de Novembre (la suite des mois étant codée  $\{i, F, m, a, M, i, \}$ J, A, S, O, N, D}); et le dernier chiffre rappelle qu'il s'agit de l'année 90.

Afin de définir des coupures (cf. §1.1), on prend pour jour i° le centième jour de notre série, soit: 26j0, le 26 juin 1990. En ce jour, les cours en Franc des 5 monnaies sont:

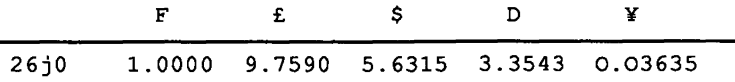

Ainsi, la coupure retenue pour la monnaie britannique est (£/9.759); pour la monnaie des USA (\$/5.6315), soit environ 18¢; etc. Relativement au panier dans lequel chacune des coupures a le poids (1/5), le cours de la coupure USA varie de .891 (23 Novembre) à 1.03 (28 mars) comme le précise l'histogramme ci-joint de la colonne \$ du tableau  $k\pi(I,J)$  que nous avons construit (cf. §1.2). Le détail des valeurs approximatives du cours aux 205 jours que compte I, se lit dans les créneaux de l'histogramme.

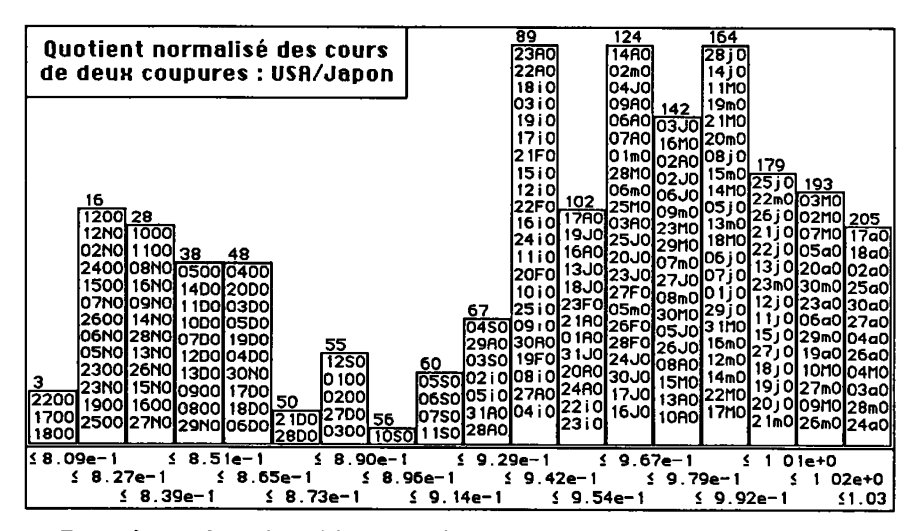

De même, dans le tableau q(I,Q) (tableau des quotients entre coupures, normalisé comme indiqué au §1.3, *in fine,* afin que toute ligne ait même total) on voit que le quotient normalisé, noté \$/¥, de la coupure USA à la coupure japonaise varie de .803 (18 Octobre) à 1.03 (17 avril).

#### **4.2 Comparaison des résultats numériques des analyses**

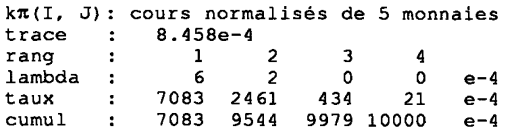

Commençons par la trace la comparaison des résultats des deux analyses.

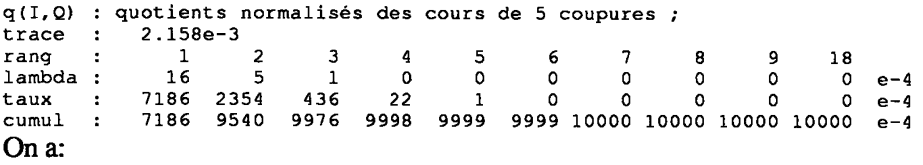

trace(q(I,Q)) / trace(k $\pi(I, J)$ ) = (2.158e-3) / (8.458e-4) = 2.55  $\approx$  5/2 ;

la valeur  $5/2 = (2 \text{card} J / (\text{car} J - 1))$ , est celle calculée aux §§2.4 & 2.5.

Les taux afférents aux 4 premières valeurs propres diffèrent peu d'une analyse à l'autre. Du tableau  $k\pi(I, J)$  à cinq colonnes, on ne peut extraire que 4 facteurs; pour l'analyse de q(I,Q), le programme donne 18 facteurs non triviaux; mais dès le facteur 6 le taux est au-dessous de l.e-4.

Pour les ensembles J et Q, (respectivement principal ou supplémentaire selon l'analyse considérée; ainsi qu'on l'a dit au §2.5), nous publions intégralement les tableaux de facteurs de rang 1 à 4. La concordance est parfaite, à ceci près que l'orientation des axes 1 et 2 varie d'une analyse à l'autre. On peut vérifier à loisir la relation:

$$
F(j/j') \approx F(j) - F(j') \approx -F(j'/j) .
$$

Il vaut également la peine de considérer la colonne QLT. Pour l'ensemble J des cours, la qualité est 1000, avec l'une et l'autre analyse, dans l'espace engendré par les axes 1 à 4. Pour l'ensemble Q, il y a une seule exception notable: la qualité de représentation des quotients  $(F/D)$  et  $(D/F)$  n'est que  $\approx 995$ . En effet, notamment au cours de l'année 1990, les monnaies allemandes et françaises sont étroitement solidaires; les quotients (F/D) et (D/F) sont très proches du C de G (ainsi, d'ailleurs que les séries D et F elles-mêmes); il en résulte que des fluctuations, même très faibles, peuvent altérer quelque peu la représentation dans l'espace principal engendré par les axes 1 à 4.

La colonne INR corrobore ces remarques: {D, F), monnaies stables au cours de la période I, ont une inertie négligeable; la moitié de l'inertie vient de \$; les parts respectives de ¥ et  $f$  sont (1/4) et (1/5). Ces contributions, satisfaisantes, montrent, a posteriori, qu'il n'est pas indispensable, ici, d'attribuer aux monnaies des poids différents (cf. §3.1).

Pour l'ensemble I des jours, les tableaux de facteurs publiés ici concernent seulement 26 jours, espacés, à peu près, de deux en deux semaines.

Les nuages N(I/J) et N(I/Q), afférents aux deux analyses ne sont égaux qu'à une homothétie près, dont le rapport n'est autre que la racine carrée de celui des traces ou des valeurs propres. On doit vérifier l'équivalence:

$$
\forall i, \forall \alpha : (Fq_{\alpha}(i) / F\pi_{\alpha}(i))^2 \approx \text{trace}(q(I, Q)) / \text{trace}(k\pi(I, J)) ;
$$

(où on a noté  $F\pi$  et Fq les facteurs issus respectivement de l'analyse des tableaux des cours,  $k\pi(I, J)$ , et des quotients,  $q(I, Q)$ ).

Considérons, par exemple, les facteurs 1 et 2 pour le premier jour de la période: 02i0, le 2 Janvier 1990. On a:

$$
(Fq1(02i0) / F\pi1(02i0))^{2} = (29 / 18)^{2} = 2.6 ;
$$

$$
(\text{Fq}_2(02i0) / \text{F} \pi_2(02i0))^2 = (49 / 31)^2 = 2.5 ;
$$

compte tenu de la précision des coordonnées, l'accord est excellent. (Quant aux signes des facteurs, on peut vérifier qu'ils concordent; plus précisément, il y a un changement de signe systématique pour les facteurs 1 et 2).

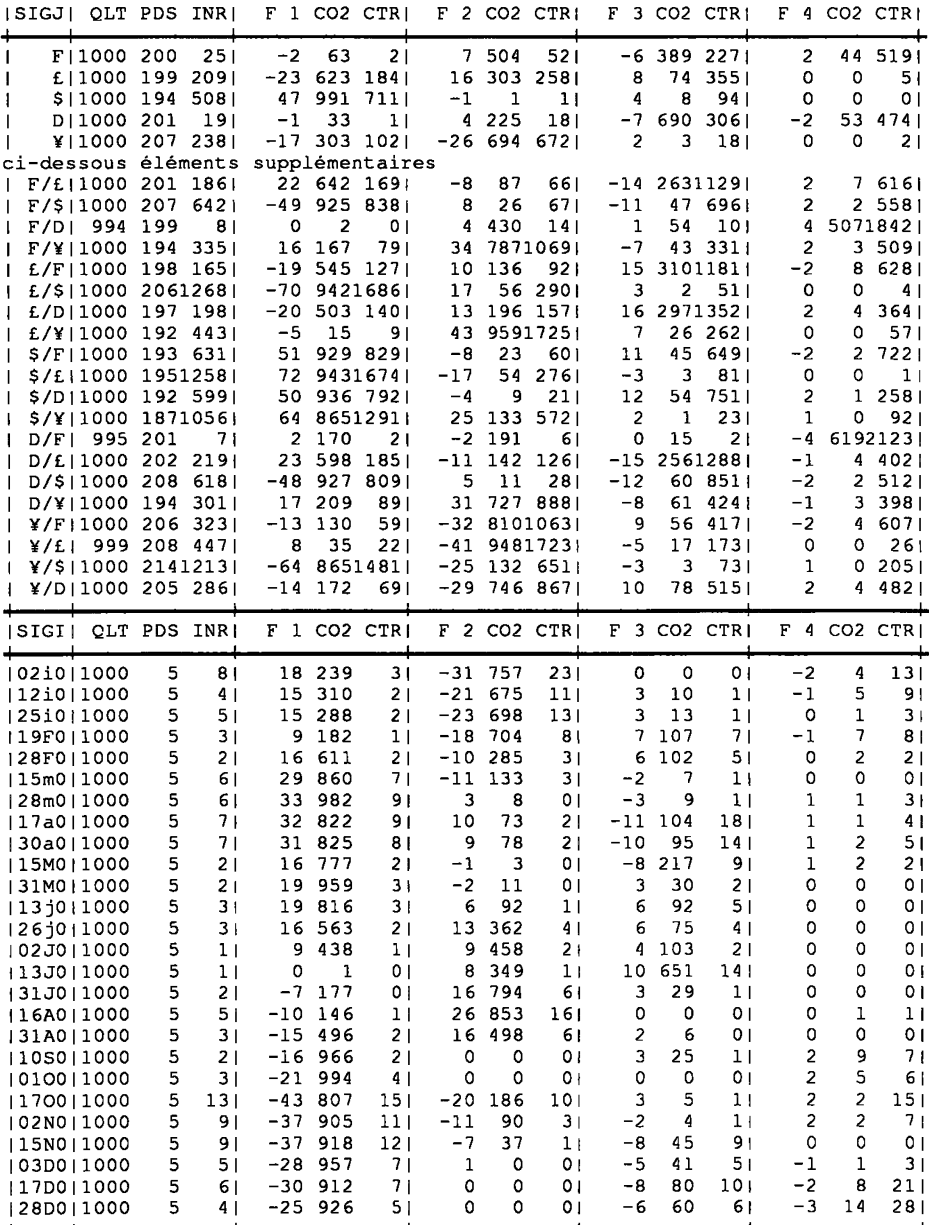

 $a$ nalyse de k $\pi$ (I, J) : *cours normalisés de 5 monnaies.* 

 $\mathcal{L}^{(1)}$ 

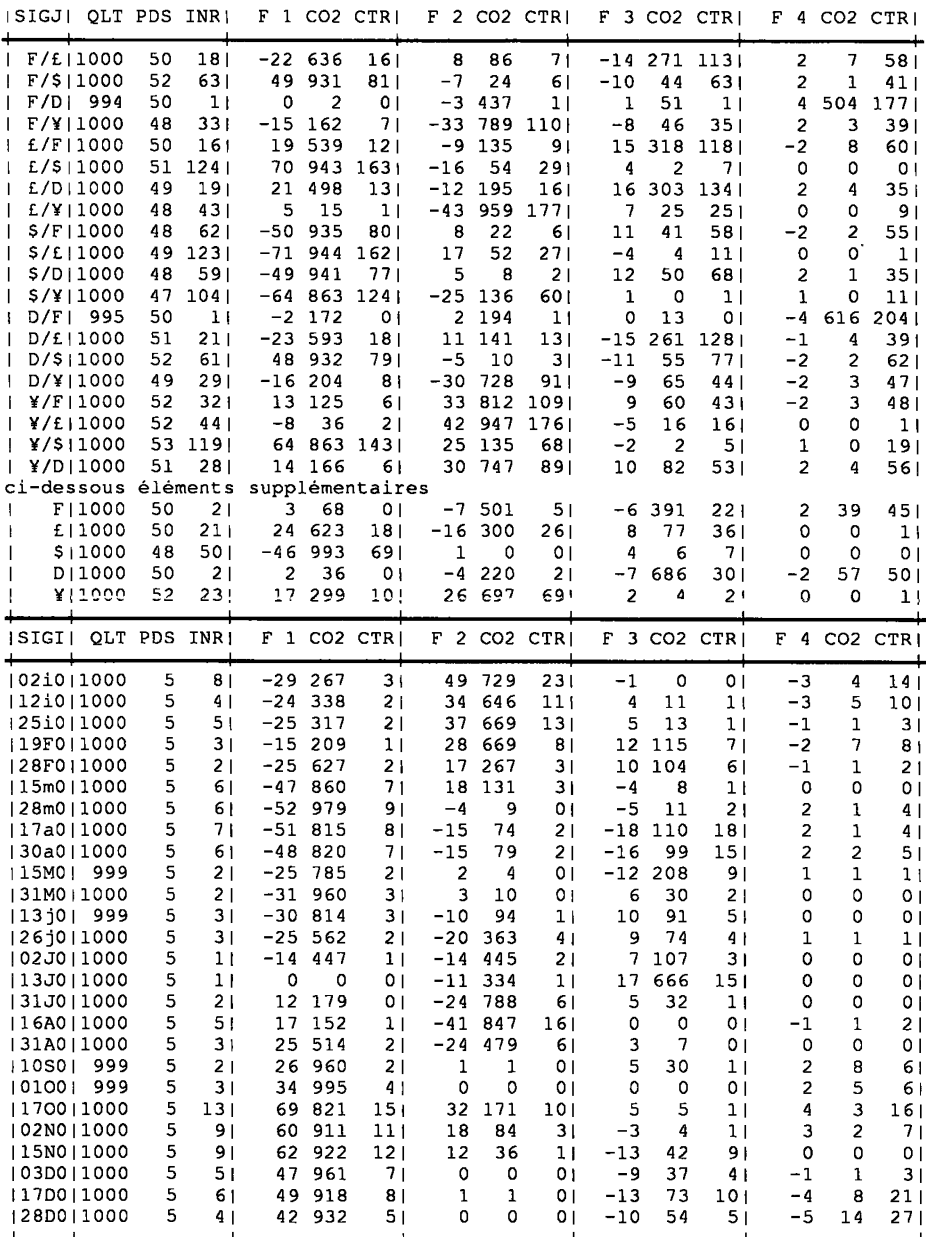

*analyse de* q(I,Q) : *quotients normalisés des cours de 5 coupures.* 

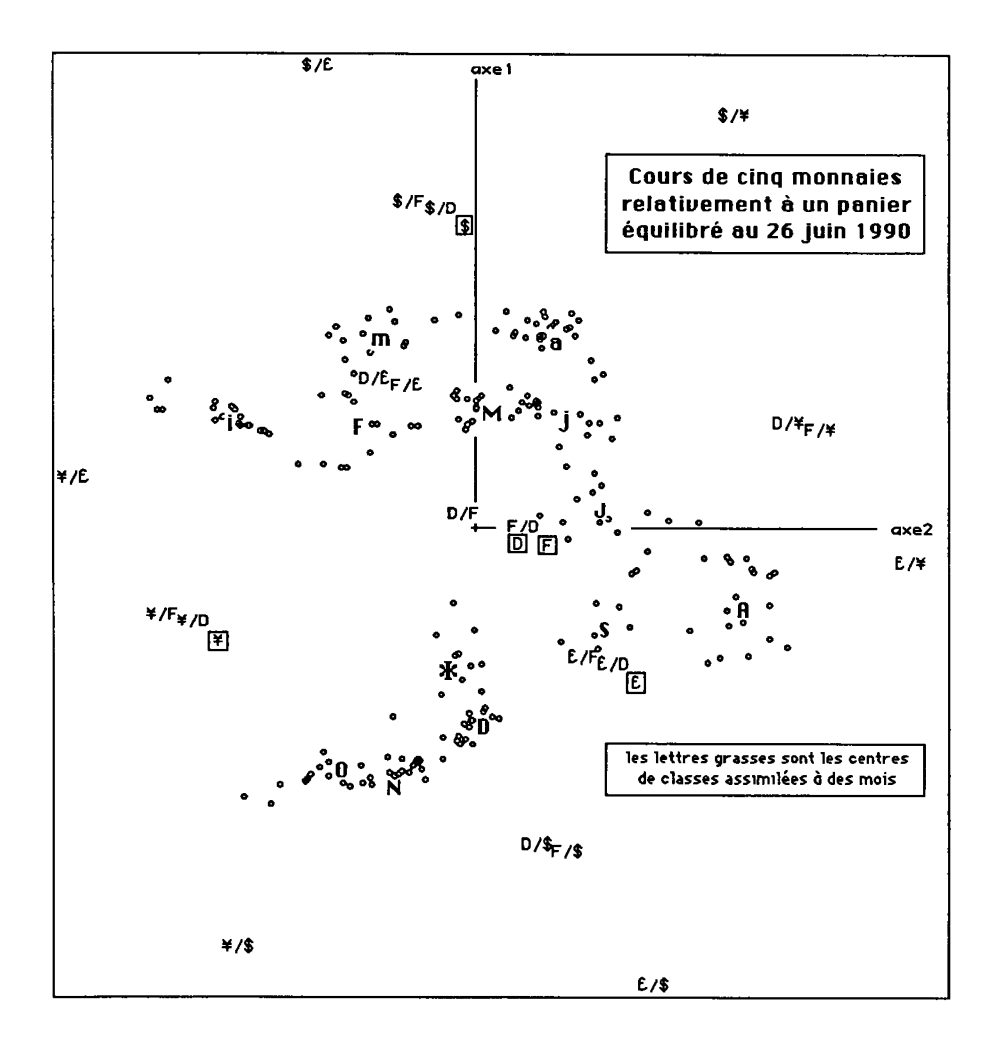

#### **4.3 Commentaire des résultats de l'analyse factorielle**

L'équivalence des deux analyses étant vérifiée, on se bornera à commenter l'analyse du tableau  $k\pi$  des cours. Nous présentons deux graphiques du plan (1, 2). A gauche, les ensembles J et Q figurent par leurs sigles; l'ensemble des jours est marqué comme un nuage de points, où des lettres grasses, adoptées pour les sigles des mois, signalent les centres de classes correspondant approximativement à ceux-ci (cf. *infra,* §4.4). À droite, outre l'ensemble J des monnaies et les centres des classes, on a, dans la mesure de l'espace disponible, marqué les sigles des jours.

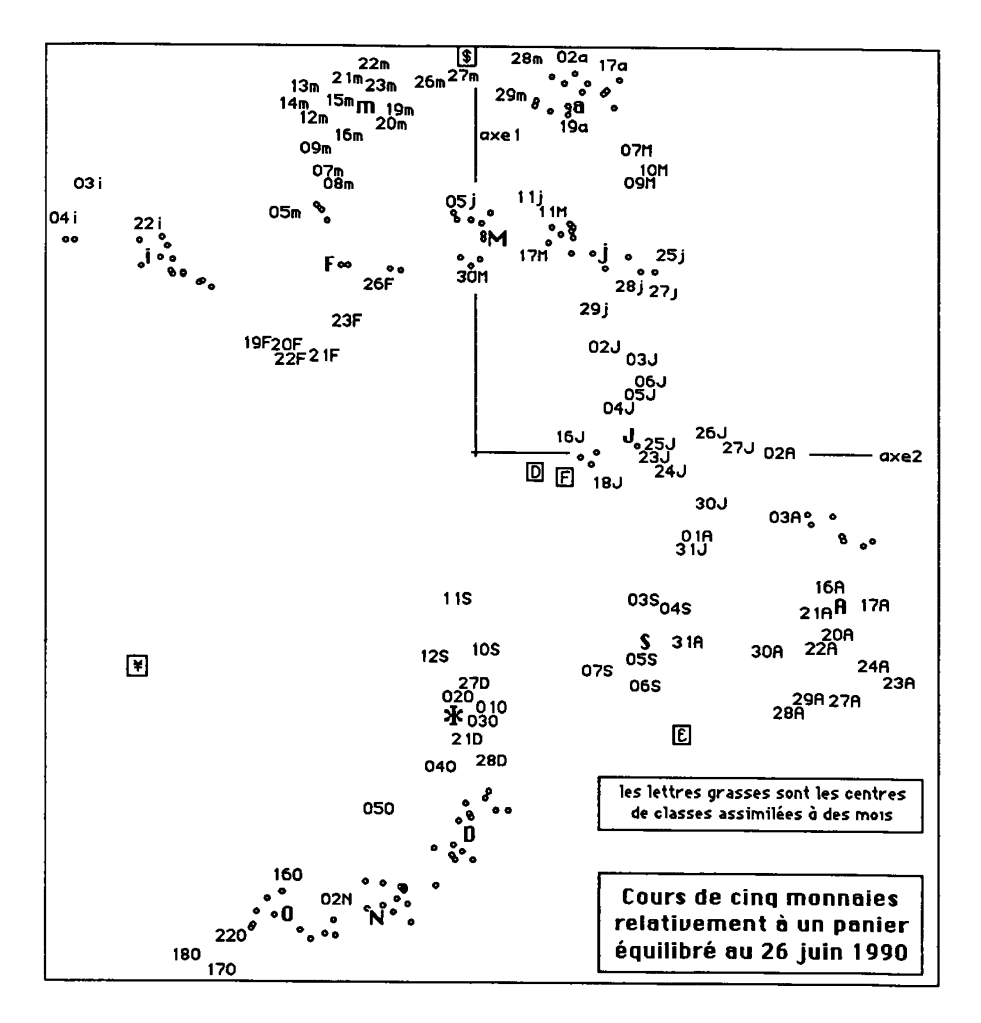

Proches de l'origine, les monnaies allemande et française, {D, F), diffèrent peu du panier général: l'interprétation se fait donc relativement au triangle {\$, £, ¥}. Au cours du premier semestre, le \$ est fort, particulièrement en mars et avril; une tendance vers (F2>0) exprime un certain renchérissement de £ relativement à ¥. A la fin de juin, débute un mouvement rapide: jusqu'en Août, \$ baisse et £ continue de monter relativement à ¥; puis, jusqu'en Octobre la baisse de \$ se poursuit, mais ¥ reprend l'avantage sur £; un rebroussement termine l'année; après la classe D (Décembre) on termine dans la classe \* qui compte, à la fois, des jours de Septembre-Octobre et la fin de Décembre: \$ reste bas, et l'équilibre est revenu entre £ et ¥.

Bien que l'ensemble J des cours suffise à l'interprétation des facteurs, on considérera l'ensemble Q des quotients. On a dit que, quelles que soient les deux monnaies j et j', le vecteur  $(0, j/j')$ , (joignant l'origine au point quotient), est équipollent au vecteur (j', j), (joignant les points figurant les deux monnaies): cette relation approchée se vérifie sur le graphique plan , aussi bien que sur le tableau des facteurs. Les monnaies {D, F} étant proches de l'origine, les quotients où elles figurent au dénominateur sont proches du cours du numérateur: e.g., les trois points {\$/D, \$/F, \$} sont groupés vers l'extrémité du demi-axe (F1>0). Corrélativement, les quotients où  $[D, F]$  sont au numérateur s'opposent diamétralement au cours du dénominateur: ainsi {D/\$, F/\$} sont vers l'extrémité du demi-axe (F1<0).

On remarquera les deux points ¥/\$ et £/\$, situés respectivement dans les quadrants (F1<0;F2<0) et (F1<0;F2>0). Dans le demi-plan (F1<0), ces points soulignent qu'un mouvement (effectué d'Août à Octobre) dans la direction (F2<0) s'interprète comme un passage de \$ plutôt dominé par  $f$  à \$ plutôt dominé par ¥.

#### **4.4 Classification de l'ensemble I des 205 jours**

On présente la partition en 13 classes définie par les 12 nœuds les plus hauts. Au sommet de la hiérarchie, se séparent les deux classes 407 et 408 qui correspondent presque exactement aux deux semestres de l'année 1990. De façon précise, la coupure s'est faite entre le 28 et le 29 juin: il n'y a pas, à ce moment, de brusque dénivellation des cours, mais on a vu qu'à la fin de juin, commence un mouvement continu assez rapide nettement défavorable à \$ et favorable à £ puis à ¥. Qui tente d'expliquer ce mouvement par la politique internationale, s'étonnera qu'il débute avant que ne se manifestent, au Moyen Orient, les graves événements de l'été de 1990.

Sur l'ensemble de l'année, 12 des classes délimitent chacune une suite de jours consécutifs (interrompue seulement par des manques de données) correspondant, à peu près, à un mois. Sur les tableaux extraits des listages

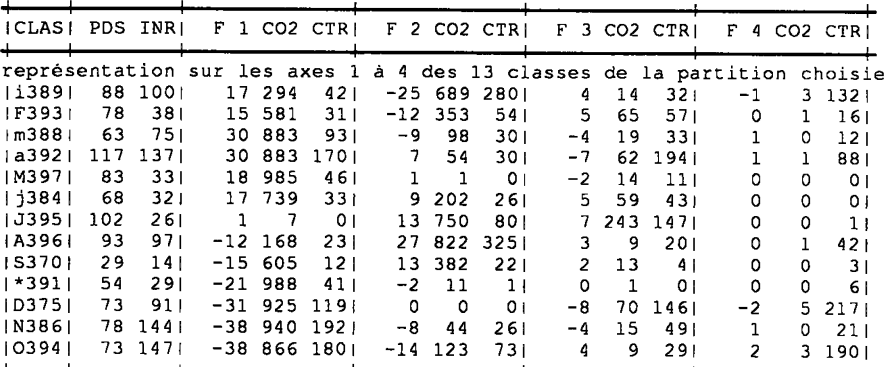

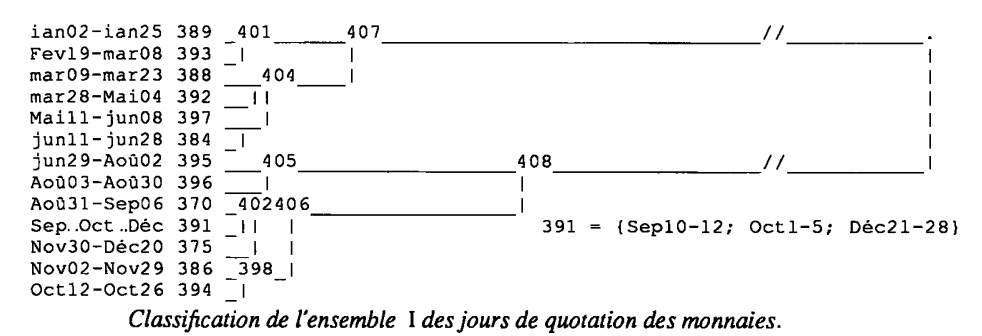

FACOR et VACOR, on a donc fait précéder le numéro de ces classes par la lettre initiale de ce mois, lettre déjà introduite sur les graphiques pour marquer le centre de la classe.

Fait seule exception la classe 391, notée \*, où l'on passe au début de Septembre, au début d'Octobre et, après un rebroussement remarqué au §4.3, à la fin de Décembre.

Le tableau extrait de VACOR commence par une ligne "409" donnant, en guise de terme de comparaison, le centre de gravité du nuage. Les coordonnées {F, £, \$, D, ¥} inscrites sur cette ligne ne sont autres que les poids donnés dans la colonne PDS du listage de l'analyse du tableau des cours  $k\pi(I, J)$ .

Que ces poids ne soient pas exactement égaux à 200 exprime le fait que le profil marginal sur J n'est pas strictement plat. En particulier, le poids de \$ est inférieur à 200 parce que, au 26 juin 1990, jour de référence, le \$ est, relativement au panier, au-dessus de son cours moyen sur la période I; c'est le contraire pour le ¥, qui, toujours relativement au panier, est en juin assez proche de son cours minimum d'avril.

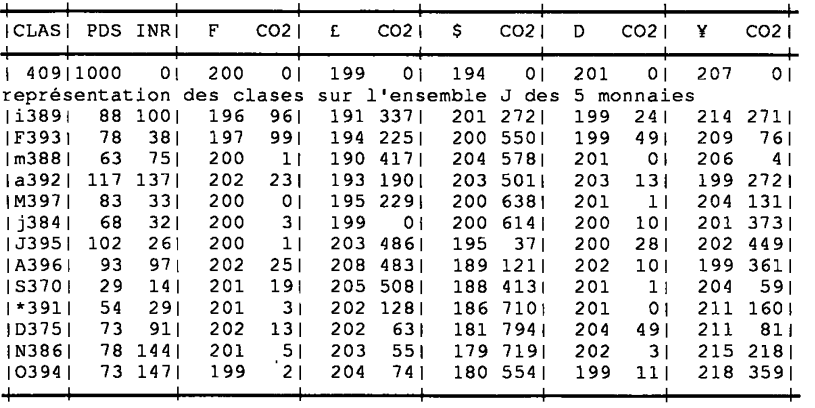

Sur les colonnes du tableau VACOR, le lecteur trouvera, pour chacune des monnaies, des informations numériques précises semblables à celles que nous venons de citer pour le \$ et le ¥.

#### **5 Conclusions et perspectives**

Les calculs généraux d'approximation des §§1-3, confirmés au §4 sur un exemple de données réelles, montrent que, dans l'étude comparative des monnaies, l'analyse du tableau des cours (tous exprimés dans une même unité) et celle du tableau des quotients (des cours des monnaies prises deux à deux) apportent des résultats identiques, pourvu que l'on substitue aux unités monétaires de base des coupures choisies pour avoir des valeurs équivalentes (et que l'on introduise, s'il y a lieu, des pondérations appropriées). Dans la pratique, on se bornera donc désormais à l'analyse du tableau des cours; lequel, ayant un moindre nombre de colonnes requiert moins de calculs et se prête à une interprétation plus simple.

#### **Référence bibliographique**

M. BENAYOUN, J.-P. BENZÉCRI, M. FROISSARD: "Sur la stabilité des sous-espaces principaux d'inertie dans un changement de métrique", [STABILITÉ], in  $CA\overline{D}$ , Vol XIII, n°2, pp. 197-203, 1988)